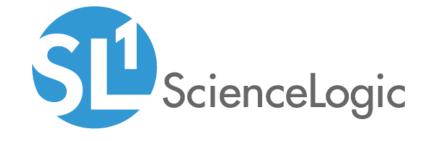

# SL1 PowerFlow Action Type Release Notes

Version 100

# Table of Contents

| Overview                                                                      |
|-------------------------------------------------------------------------------|
| Before You Install                                                            |
| Installing ScienceLogic: Integration Service Acton Type PowerPack version 100 |
| Features                                                                      |

### Overview

Version 100 is the initial version of the ScienceLogic: Integration Service Acton Type PowerPack. This PowerPack introduces a new Action Type for Run Book Automations that you can use to trigger Integration Service integration applications.

• Minimum Required SL1 Version: 8.10.0

• Support Status: Beta

This document describes:

- Pre-install information
- The features included in version 100

## Before You Install

Ensure that you are running version 8.10.0 or later of SL1 before installing ScienceLogic: Integration Service Acton Type PowerPack version 100.

NOTE: For details on upgrading SL1, see the appropriate ScienceLogic Release Notes.

# Installing ScienceLogic: Integration Service Acton Type PowerPack version 100

To install the ScienceLogic: Integration Service Acton Type PowerPack for the first time, perform the following steps:

- See the Before You Install section. If you have not done so already, upgrade your system to the 8.10.0 or later release.
- 2. Download version 100 of the ScienceLogic: Integration Service Acton Type PowerPack from the Customer Portal to a local computer.
- Go to the PowerPack Manager page (System > Manage > PowerPacks). Click the [Actions] menu and choose Import PowerPack. When prompted, import version 100 of the ScienceLogic: Integration Service Acton Type PowerPack.
- 4. After importing the PowerPack, you will be prompted to install the PowerPack. Click the **[Install]** button to install the PowerPack.
- 5. See the Run Book Automation manual for instructions on using Run Book Automations with the PowerPack.

### **Features**

The ScienceLogic: Integration Service Acton Type PowerPack version 100 includes a new Action Type, "Run Integration Service Application":

You can use this Action Type to build an Automation Action that triggers an PowerFlow integration
application. When you create an Automation Action using this new Type, you specify the credential for the
PowerFlow instance, the application to run, and the parameters to include in the request.

**NOTE**: The Automation Action does not wait for the PowerFlow integration application to complete. If the PowerFlow API responds, the output of the Automation Action is the JSON response from the API formatted as a string.

• This Action Type is not compatible with the formatting actions in the *Datacenter Automation Utilities* PowerPack.

NOTE: This PowerPack does not include Automation Actions or Automation Policies.

© 2003 - 2020, ScienceLogic, Inc.

All rights reserved.

#### LIMITATION OF LIABILITY AND GENERAL DISCLAIMER

ALL INFORMATION AVAILABLE IN THIS GUIDE IS PROVIDED "AS IS," WITHOUT WARRANTY OF ANY KIND, EITHER EXPRESS OR IMPLIED. SCIENCELOGIC™ AND ITS SUPPLIERS DISCLAIM ALL WARRANTIES, EXPRESS OR IMPLIED, INCLUDING, BUT NOT LIMITED TO, THE IMPLIED WARRANTIES OF MERCHANTABILITY, FITNESS FOR A PARTICULAR PURPOSE OR NON-INFRINGEMENT.

Although ScienceLogic<sup>TM</sup> has attempted to provide accurate information on this Site, information on this Site may contain inadvertent technical inaccuracies or typographical errors, and ScienceLogic<sup>TM</sup> assumes no responsibility for the accuracy of the information. Information may be changed or updated without notice. ScienceLogic<sup>TM</sup> may also make improvements and / or changes in the products or services described in this Site at any time without notice.

### Copyrights and Trademarks

ScienceLogic, the ScienceLogic logo, and EM7 are trademarks of ScienceLogic, Inc. in the United States, other countries, or both.

Below is a list of trademarks and service marks that should be credited to ScienceLogic, Inc. The  $^{\circledR}$  and  $^{\intercal}$  symbols reflect the trademark registration status in the U.S. Patent and Trademark Office and may not be appropriate for materials to be distributed outside the United States.

- ScienceLogic<sup>™</sup>
- EM7<sup>™</sup> and em7<sup>™</sup>
- Simplify IT<sup>™</sup>
- Dynamic Application<sup>™</sup>
- Relational Infrastructure Management<sup>™</sup>

The absence of a product or service name, slogan or logo from this list does not constitute a waiver of ScienceLogic's trademark or other intellectual property rights concerning that name, slogan, or logo.

Please note that laws concerning use of trademarks or product names vary by country. Always consult a local attorney for additional guidance.

#### Other

If any provision of this agreement shall be unlawful, void, or for any reason unenforceable, then that provision shall be deemed severable from this agreement and shall not affect the validity and enforceability of any remaining provisions. This is the entire agreement between the parties relating to the matters contained herein.

In the U.S. and other jurisdictions, trademark owners have a duty to police the use of their marks. Therefore, if you become aware of any improper use of ScienceLogic Trademarks, including infringement or counterfeiting by third parties, report them to Science Logic's legal department immediately. Report as much detail as possible about the misuse, including the name of the party, contact information, and copies or photographs of the potential misuse to: legal@sciencelogic.com

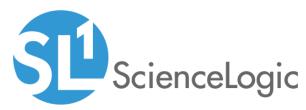

800-SCI-LOGIC (1-800-724-5644)

International: +1-703-354-1010